## **MODIFY MENU (Cont.)**

This menu allows you to make minor changes to the basic drawing commands in AutoCAD™.

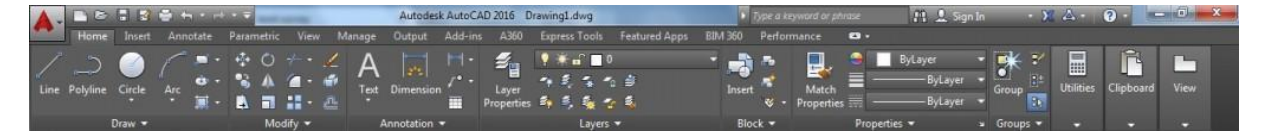

**Fillet**: Rounds and fillets the edges of objects.

- First activate fillet command.
- Specify fillet radius (Type "R").

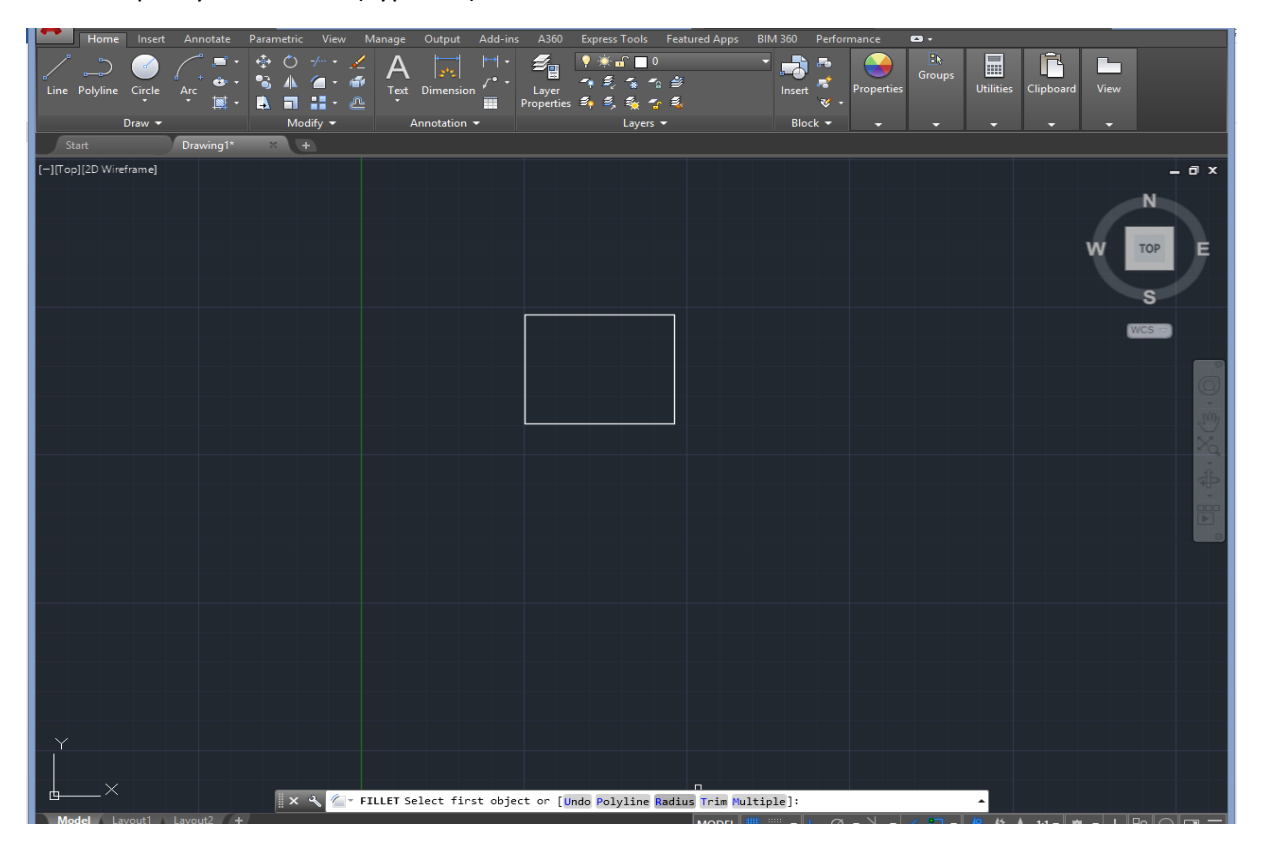

• Select first and second fillet lines.

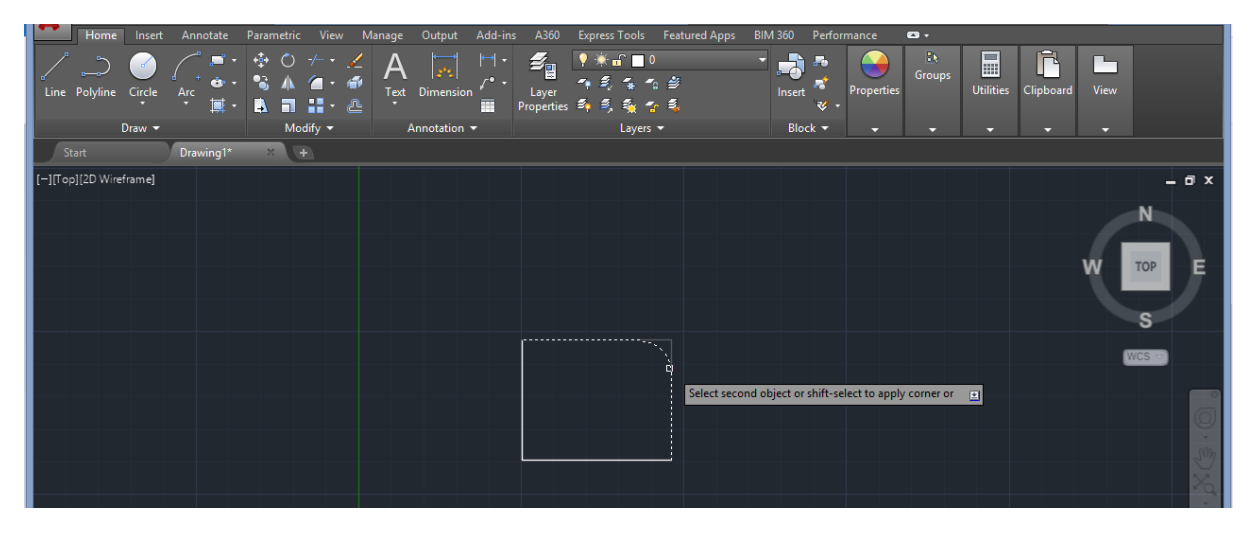

**Chamfer**: Bevels the edges of objects.

- First activate chamfer command.
- Specify first and second chamfer line distance(Type "D").

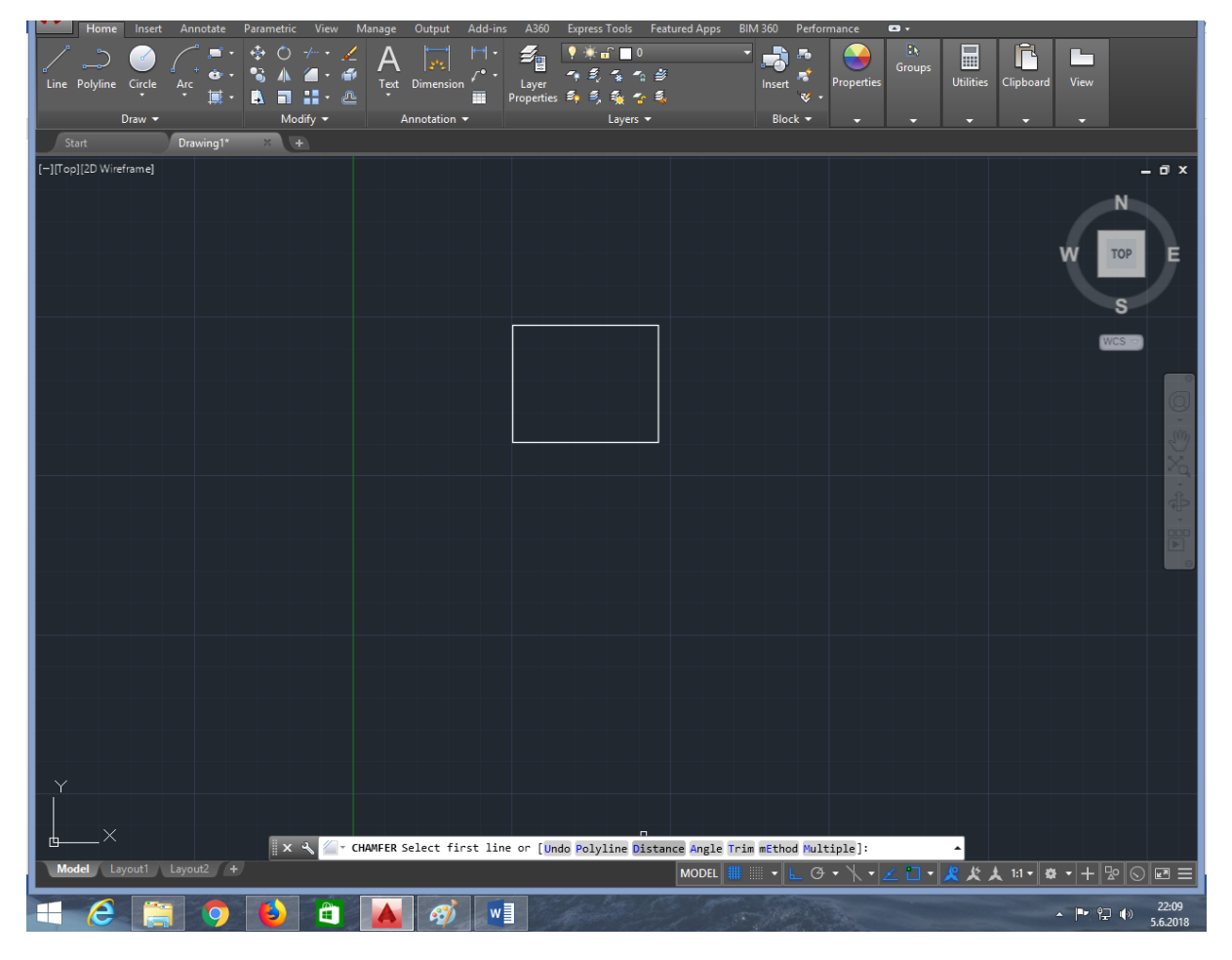

• Select first and second chamfer lines.

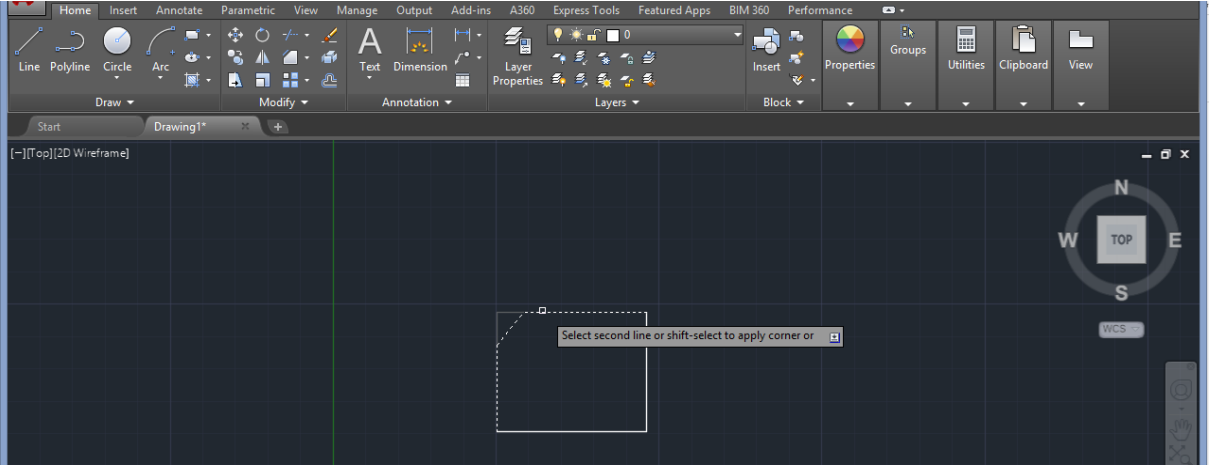

**Join**: Join similar objects to form a single unbroken one.

- First activate join command.
- Select source object.

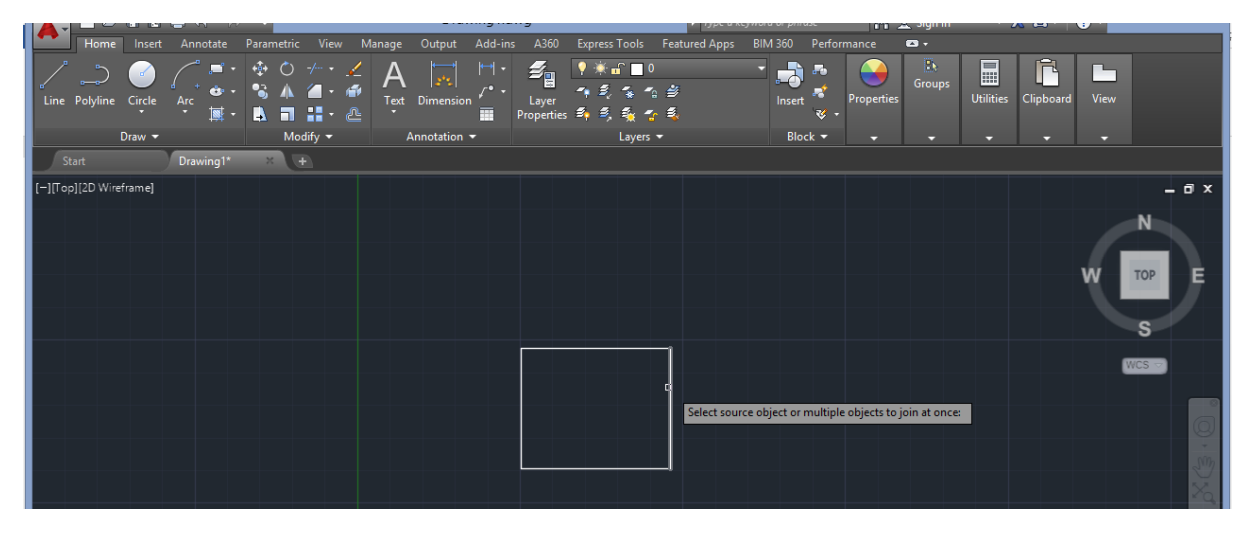

• Select joining objects.

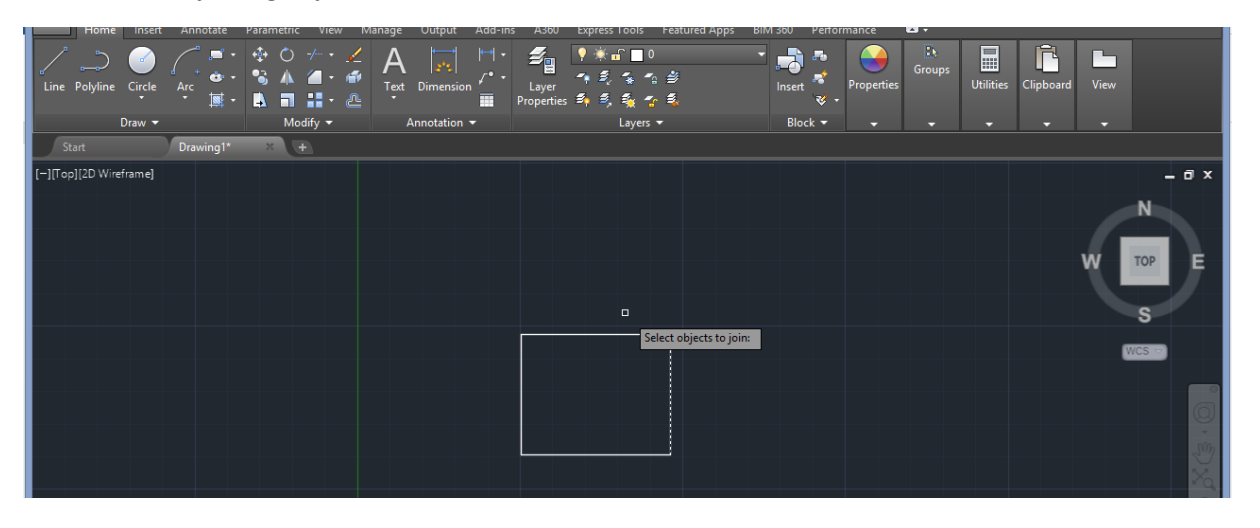